2016/08/26 18:31 1/2 HPL3 Documentation

# **HPL3 Documentation**

# **Engine**

### Rendering

Overview of the different rendering techniques that happens.

#### **Materials**

Detailed information on the different material that can be used.

#### **Static Objects**

Some information specific to static objects that are used to build the base geometry of the levels.

### **Entities**

Information regarding entities, which is used for all the interactive and dynamic objects in the world.

#### **Terrain**

Terrain is guite different from other parts and require some special explanations.

## **Script**

Scripting is a big part of the engine and meant to implement most of the game related things.

#### **Optimizations**

This part discusses various important optimizations.

### **Model Export**

How to properly export models from various programs.

#### Sound

How the sound system functions and on the needs of assets.

# Game

#### Commandline

What different commands can be used in the command line.

## **Entity types**

The different basic entity types that are in the game.

#### Scripting

Game specific information on the scripting.

#### **Event Database**

How the game handles the event database.

#### Last update: 2012/05/22 07:38

# **Tutorials**

# **DDS Texture Export**

A tutorial on how to export a texture using the Nvidia textureTools

#### Translucent Material

Here is explained how to create a translucent material.

# **Basic Modeling**

The basics on modelling.

# **3rd Party Tools**

# **CodeLite Script Editor**

Basic info on using CodeLite as a script editor for Angel Script.

From

https://wiki.frictionalgames.com/ - Frictional Game Wiki

Permanent link:

https://wiki.frictionalgames.com/hpl3/start?rev=1337668707

Last update: 2012/05/22 07:38

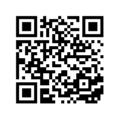